## **ZJX Alias 2.0 Cheat Sheet**

I have rebuilt the Jacksonville ARTCC alias files to simplify it and also so I could more easily built a cheat sheet for it.

## Clearance delivery:

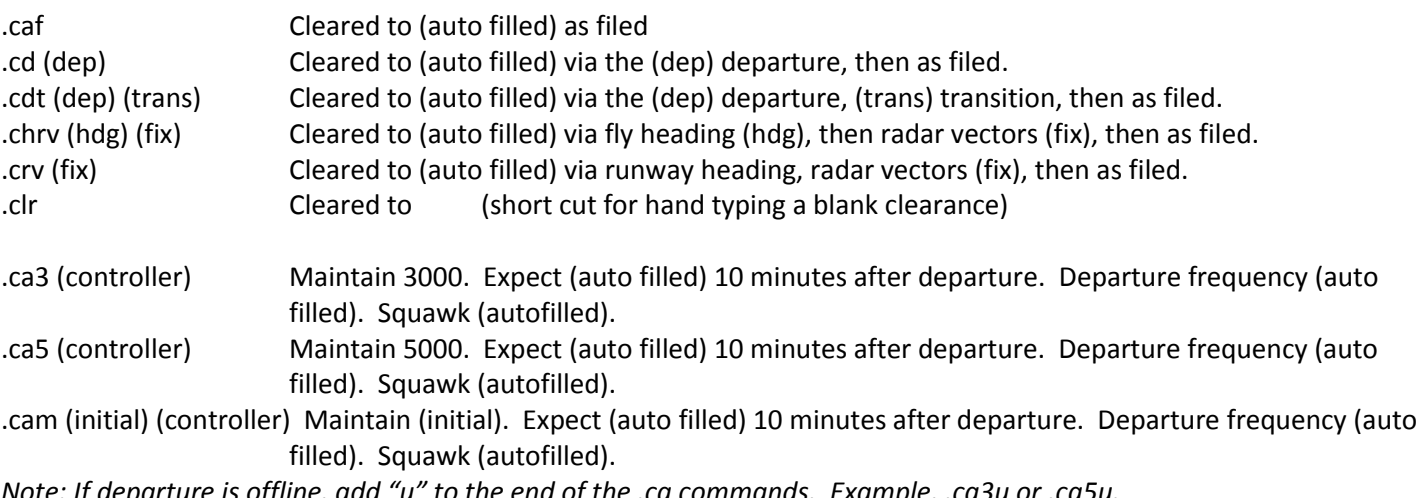

*Note: If departure is offline, add "u" to the end of the .ca commands. Example, .ca3u or .ca5u.*

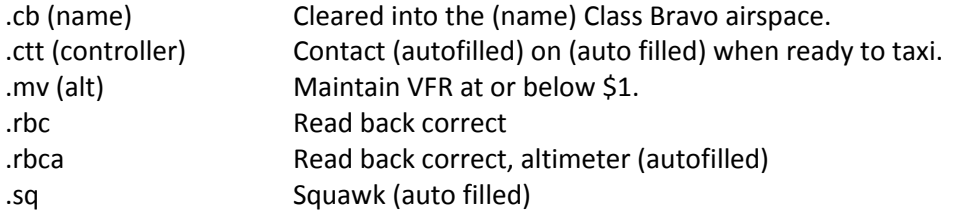

## *Examples:*

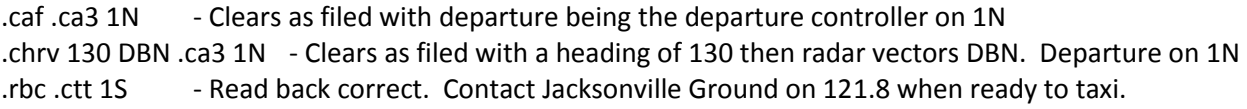

## **Ground Control:**

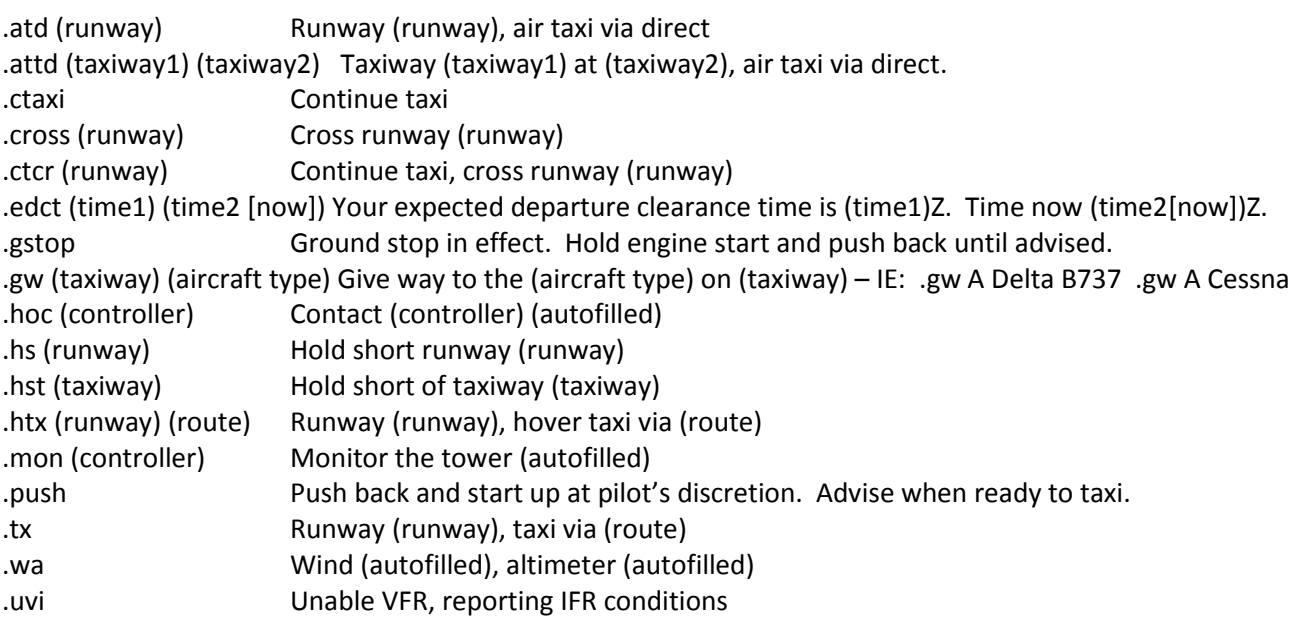

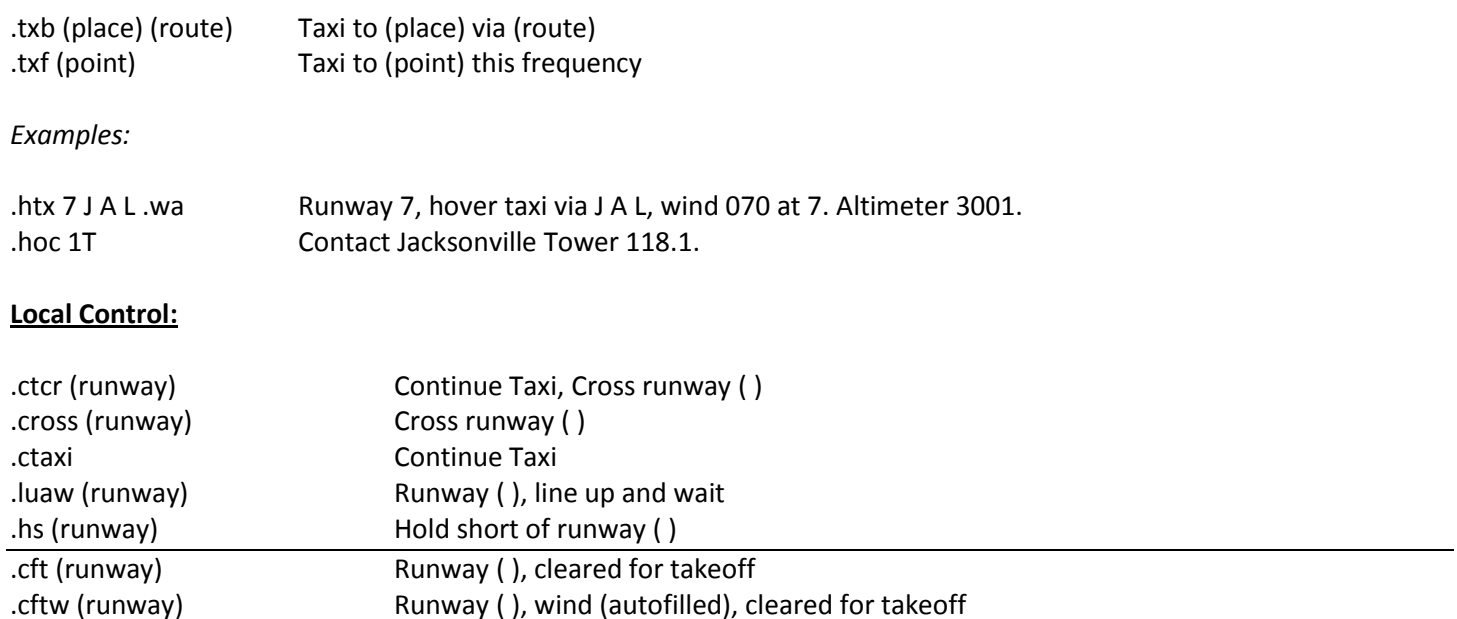

*Add an @ after each of the above commands to specify that it's an intersection with the 2nd argument being the intersection. Example .cft@ 7L B will display Runway 7L at B, cleared for takeoff.*

.cftwd (runway) Runway ( ), wind (autofilled), cleared for takeoff. Change to departure. (military only)

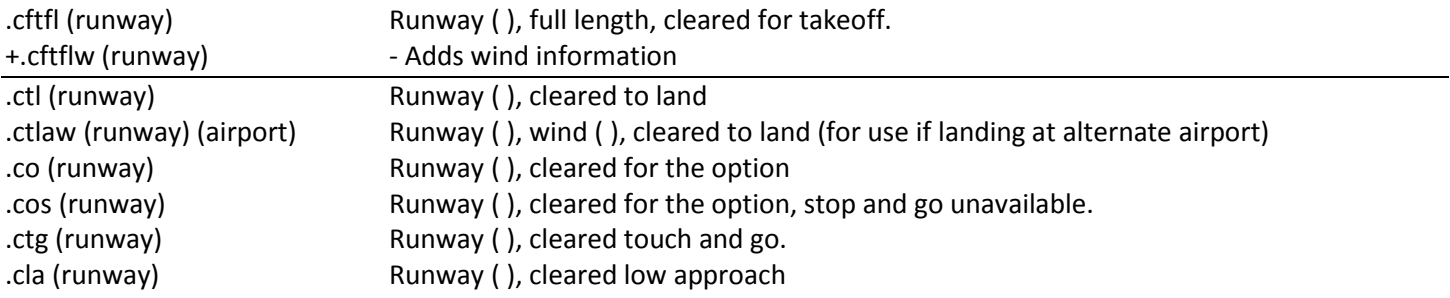

*Add a 'w' after each of the above commands to have it display wind information (except for ctlaw which already does)*

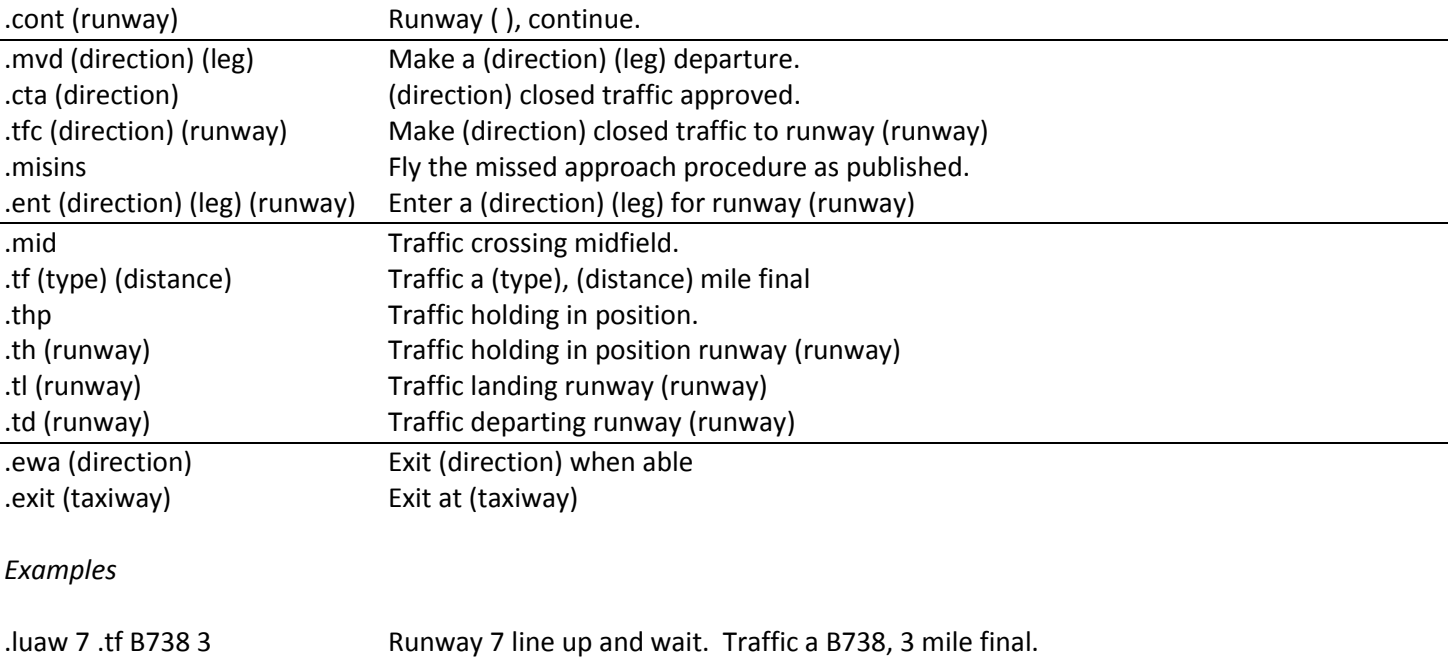

.cft 7 .tf C172 5 Runway 7, cleared for takeoff. Traffic a C172, 5 mile final.

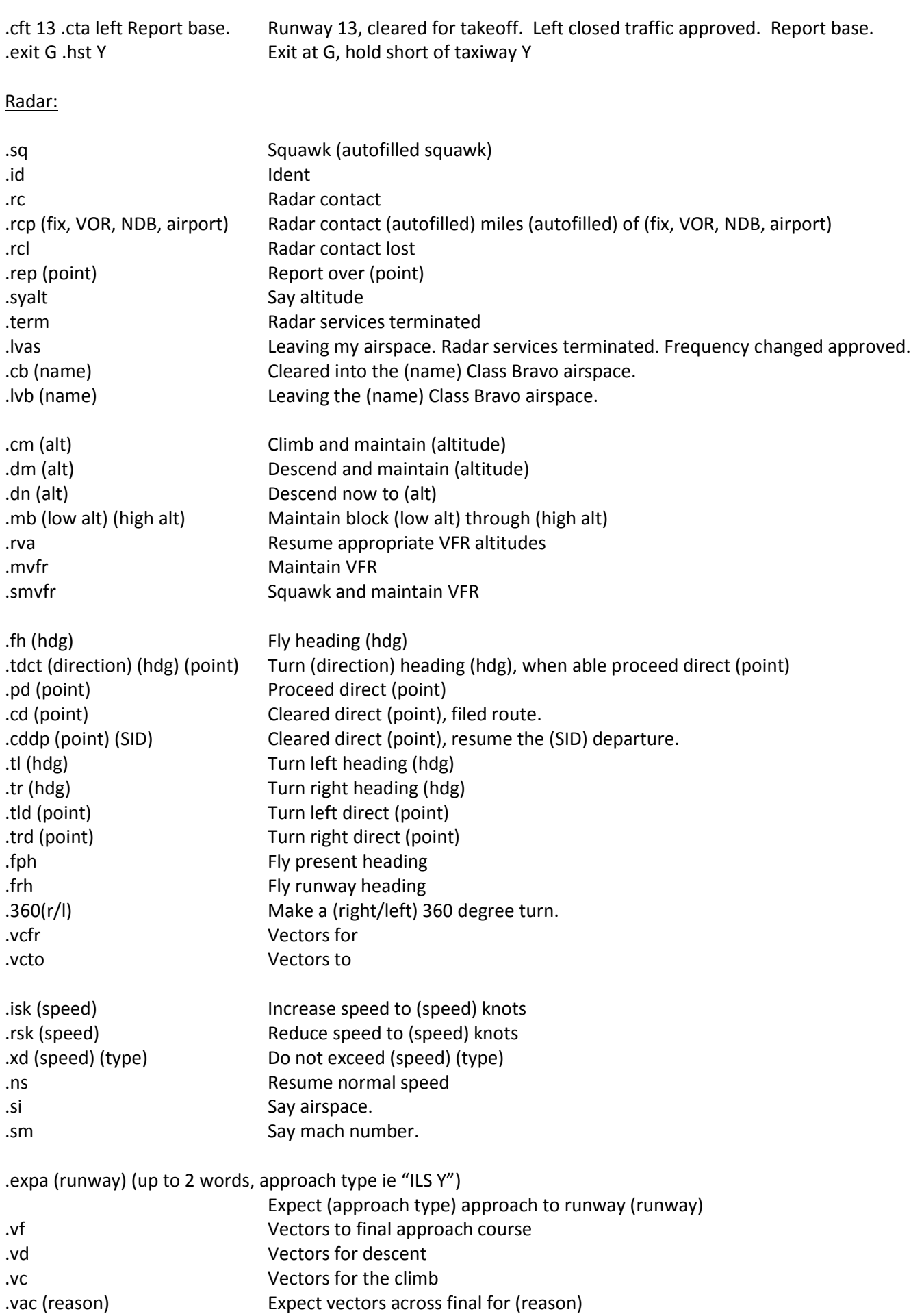

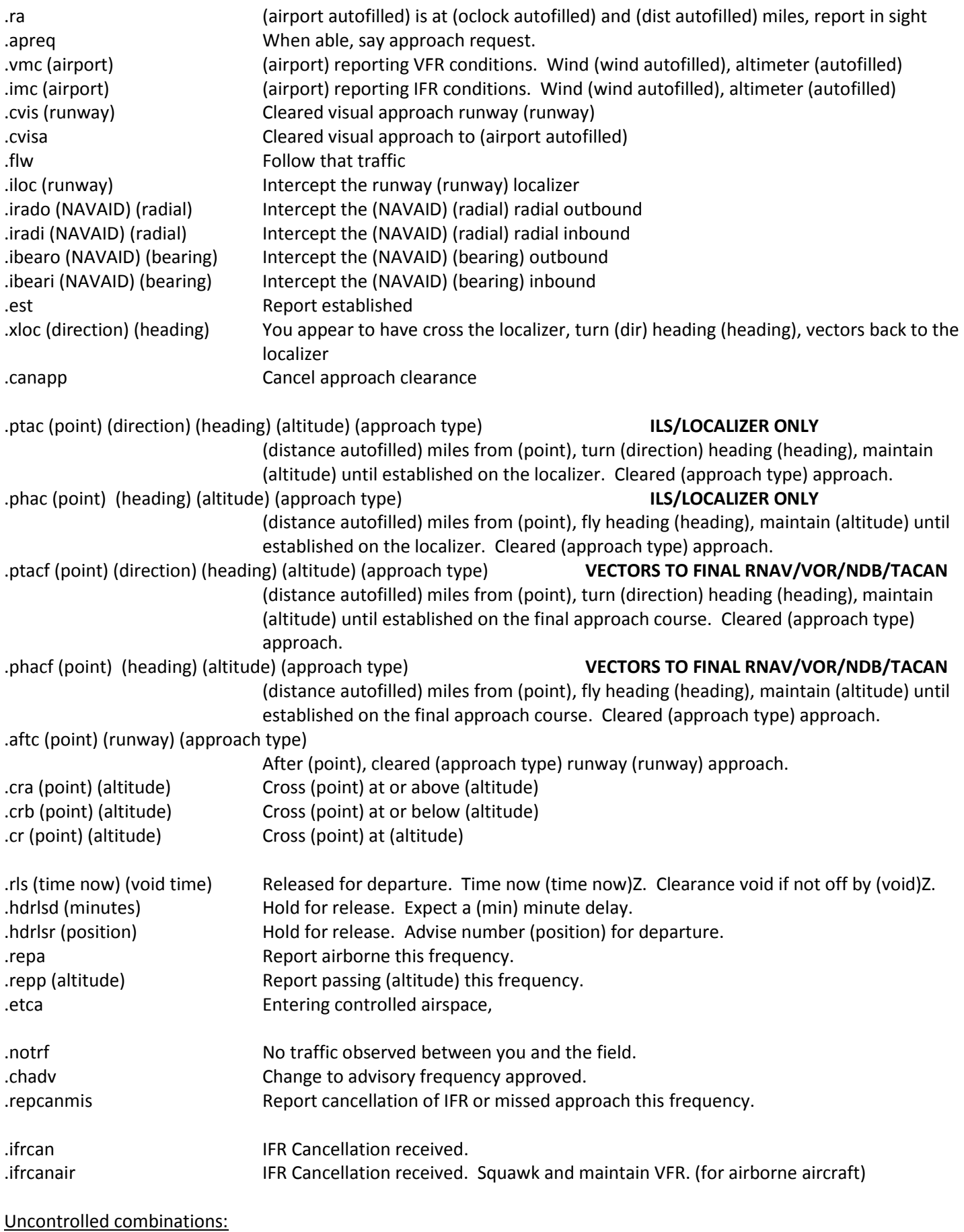

.urra (time now) (void time)

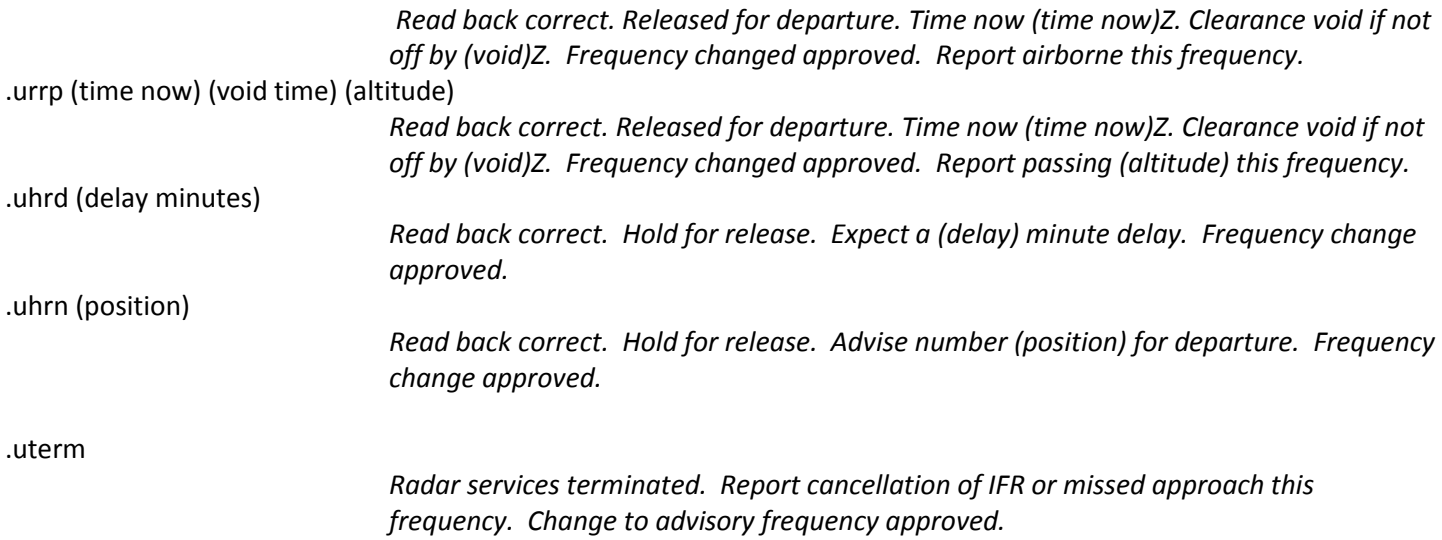